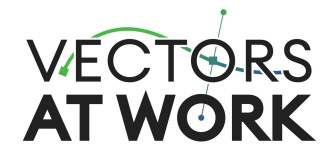

# ☑️ **Laser Checkliste – Epilog Fusion Pro 32**

#### **Stand 13.05.2024**

Hallo lieber Kunde.

Die folgende Laser Checkliste für Material und Daten dient als Ablauforientierung und Kalkulationsgrundlage (Angebotserstellung für Material und Dienstleistung). Sie erlaubt uns geeignete Fragen und Rückschlüsse zu ziehen, was Machbarkeit und Bearbeitungsqualität betreffen und sie dient dazu sich selbst Fragen zu stellen, um eine gute Vorbereitung zu beflügeln. Gern gehen wir diese Frage gemeinsam mit dir durch.

Entsprechend der Kundenwünsche müssen Maschinen entsprechend gerüstet, Daten erstellt/aufbereitet und ggf. diverse Vor- und Nacharbeitsschritte am Material ausgeführt werden.

Grundsätzlich können wir die meisten Daten von dir verarbeiten. Je mehr du selbst erledigst, desto schneller und günstiger wird es für dich. Wir arbeiten mit pixel- und vektorbasierten Dateiformaten. Unser ausgesprochenes Lieblingsdatei-format ist SVG (Scalable Vector Graphics), denn das ist in letzter Instanz das harte Erfordernis unserer Lasersoftware (Epilog Software Suite). Eine gut aussehende SVG ist erfahrungsgemäß nicht gleichzeitig eine optimal laserbare SVG, denn das Format kann allerlei Hürden enthalten (so, wie auch andere Dateiformate auch – wie zum Beispiel dxf oder dwg). Hierzu gibt es eine gesonderte Checkliste am Ende.

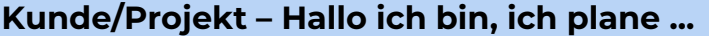

\_\_\_\_\_\_\_\_\_\_\_\_\_\_\_\_\_\_\_\_\_\_\_\_\_\_\_\_\_\_\_\_\_\_\_\_\_\_\_\_\_\_\_\_\_\_\_\_\_\_\_\_\_\_\_\_\_\_\_\_\_\_\_\_\_\_\_\_\_\_\_\_\_\_\_\_\_\_\_\_\_\_

\_\_\_\_\_\_\_\_\_\_\_\_\_\_\_\_\_\_\_\_\_\_\_\_\_\_\_\_\_\_\_\_\_\_\_\_\_\_\_\_\_\_\_\_\_\_\_\_\_\_\_\_\_\_\_\_\_\_\_\_\_\_\_\_\_\_\_\_\_\_\_\_\_\_\_\_\_\_\_\_\_\_

\_\_\_\_\_\_\_\_\_\_\_\_\_\_\_\_\_\_\_\_\_\_\_\_\_\_\_\_\_\_\_\_\_\_\_\_\_\_\_\_\_\_\_\_\_\_\_\_\_\_\_\_\_\_\_\_\_\_\_\_\_\_\_\_\_\_\_\_\_\_\_\_\_\_\_\_\_\_\_\_\_\_

\_\_\_\_\_\_\_\_\_\_\_\_\_\_\_\_\_\_\_\_\_\_\_\_\_\_\_\_\_\_\_\_\_\_\_\_\_\_\_\_\_\_\_\_\_\_\_\_\_\_\_\_\_\_\_\_\_\_\_\_\_\_\_\_\_\_\_\_\_\_\_\_\_\_\_\_\_\_\_\_\_\_

\_\_\_\_\_\_\_\_\_\_\_\_\_\_\_\_\_\_\_\_\_\_\_\_\_\_\_\_\_\_\_\_\_\_\_\_\_\_\_\_\_\_\_\_\_\_\_\_\_\_\_\_\_\_\_\_\_\_\_\_\_\_\_\_\_\_\_\_\_\_\_\_\_\_\_\_\_\_\_\_\_\_

\_\_\_\_\_\_\_\_\_\_\_\_\_\_\_\_\_\_\_\_\_\_\_\_\_\_\_\_\_\_\_\_\_\_\_\_\_\_\_\_\_\_\_\_\_\_\_\_\_\_\_\_\_\_\_\_\_\_\_\_\_\_\_\_\_\_\_\_\_\_\_\_\_\_\_\_\_\_\_\_\_\_

Kunde (Vorname, Name, Ort) and Datum L

Projekttitel / -beschreibung und Menge/Anzahl

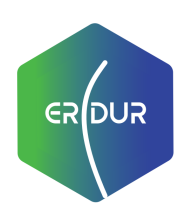

**eridur**

Tauscher, Daniel & Voigt, Mario GbR Schiersandstr. 21 | 09116 Chemnitz

**USt-IdNr.:** DE326617289

**Telefon:** +49 1575 2130605 **E-Mail:** [info@eridur.de](mailto:info@eridur.de) **Homepage:** [https://www.eridur.de](https://www.eridur.de/)

**Bankverbindung** Kreditinstitut: Postbank IBAN: DE78 8601 0090 0989 9599 06 BIC: PBNKDEFF

**Seite 1 / 6**

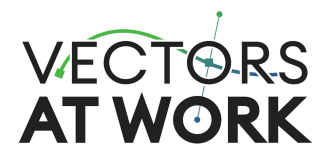

# **Werkstoffe**

#### **1. Materialname, Dicke, Beschaffenheit (Gewicht, falls > 10kg)**

Bitte kurz beschreiben (z.B. auch den Zweck, kratzempfindlich, schwierig zu lagern): \_\_\_\_\_\_\_\_\_\_\_\_\_\_\_\_\_\_\_\_\_\_\_\_\_\_\_\_\_\_\_\_\_\_\_\_\_\_\_\_\_\_\_\_\_\_\_\_\_\_\_\_\_\_\_\_\_\_\_\_\_\_\_\_\_\_\_\_\_\_\_\_\_\_\_\_\_\_\_\_\_\_

\_\_\_\_\_\_\_\_\_\_\_\_\_\_\_\_\_\_\_\_\_\_\_\_\_\_\_\_\_\_\_\_\_\_\_\_\_\_\_\_\_\_\_\_\_\_\_\_\_\_\_\_\_\_\_\_\_\_\_\_\_\_\_\_\_\_\_\_\_\_\_\_\_\_\_\_\_\_\_\_\_\_

#### **2. Beschaffung**

☐ Material soll beschafft werden

☐ Material bringe ich selbst mit und ...

• ich garantiere, dass es **frei** von folgenden Inhaltsstoffen ist (Ausschlusskriterien): □ ABS □ Chlor □ Formaldehyd □ Halogene (z.B. Fluorkautschuk)  $\Box$  Kunstharze (z.B. Epoxy, GFK, CFK, Phenolharz)  $\Box$  PVC (z.B. Vinyl, pleather) □ Schwermetalle (z.B. Nickel, Chrom, Kobalt) □ PE □ PS □ Zink

 $\_$  , and the set of the set of the set of the set of the set of the set of the set of the set of the set of the set of the set of the set of the set of the set of the set of the set of the set of the set of the set of th

- □ mein Material ist plan (geringe Schüsselung)
- ☐ mein Material hat Materialfehler (z.B. Astlöcher, Ausbrüche, Verwachsungen, etc.)
- Kommentare:

### **3. Materialvorbereitung**

☐ ☐ ☐ Schleifen Zuschneiden Sonstige, nämlich:

# **Datengrundlage**

\_\_\_\_\_\_\_\_\_\_\_\_\_\_\_\_\_\_\_\_\_\_\_\_\_\_\_\_\_\_\_\_\_\_\_\_\_\_\_\_\_\_\_\_\_\_\_\_\_\_\_\_\_\_\_\_\_\_\_\_\_\_\_\_\_\_\_\_\_\_\_\_\_\_\_\_\_\_\_\_\_\_

\_\_\_\_\_\_\_\_\_\_\_\_\_\_\_\_\_\_\_\_\_\_\_\_\_\_\_\_\_\_\_\_\_\_\_\_\_\_\_\_\_\_\_\_\_\_\_\_\_\_\_\_\_\_\_\_\_\_\_\_\_\_\_\_\_\_\_\_\_\_\_\_\_\_\_\_\_\_\_\_\_\_

#### **1. Lizenzrechtliches**

☐ Ich verfüge über alle notwendigen Rechte zur (Re)produktion (hier zu beachten: Persönlichkeitsrecht, Bildrecht/Copyright, Datenschutz)

#### **2. Datengrundlage**

☐ Daten liegen in SVG/PDF vor. Sie müssen geprüft werden. Dokumentabmessungen Höhe x Breite / Maßstäbe sind außerdem beigefügt ☐ Daten liegen nicht in SVG/PDF vor. Sie müssen konvertiert werden ☐ Daten liegen gar nicht vor. Sie müssen erstellt werden (via 2D/3D Konstruktion, Vektorisieren, Programmieren)

\_\_\_\_\_\_\_\_\_\_\_\_\_\_\_\_\_\_\_\_\_\_\_\_\_\_\_\_\_\_\_\_\_\_\_\_\_\_\_\_\_\_\_\_\_\_\_\_\_\_\_\_\_\_\_\_\_\_\_\_\_\_\_\_\_\_\_\_\_\_\_\_\_\_\_\_\_\_\_\_\_\_

\_\_\_\_\_\_\_\_\_\_\_\_\_\_\_\_\_\_\_\_\_\_\_\_\_\_\_\_\_\_\_\_\_\_\_\_\_\_\_\_\_\_\_\_\_\_\_\_\_\_\_\_\_\_\_\_\_\_\_\_\_\_\_\_\_\_\_\_\_\_\_\_\_\_\_\_\_\_\_\_\_\_

# **Kommentare/Besonderheiten**

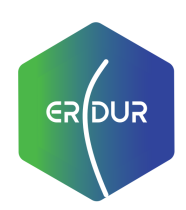

# **eridur**

Tauscher, Daniel & Voigt, Mario GbR Schiersandstr. 21 | 09116 Chemnitz

**USt-IdNr.:** DE326617289

**Telefon:** +49 1575 2130605 **E-Mail:** info@eridur.de **Homepage:** https://www.eridur.de **Seite 2 / 6**

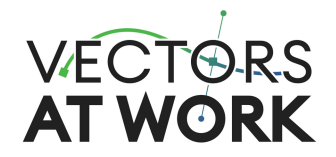

# **Datenaufbereitung und Laser Job Ausführung**

#### **1. Grundsätzliche Ausführung**

- ☐ Schneiden
- ☐ Flachgravur (Standard) ☐ Rundgravur (z.B. Weingläser, Tassen, Nudelholz)
- ☐ Bilddaten müssen gespiegelt werden
- Seite: □ Vorderseite □ Rückseite □ egal
- Faserrichtung:  $\Box$  Fasern vertikal  $\Box$  Fasern horizontal  $\Box$  egal
- □ Schutzfolien entfernen □ vor Laserbearbeitung

#### **2. Flächengravuren**

☐ Meine Daten weisen Flächengravuren auf

- gewünschte Helligkeit/Kontrast: □ hell (dezent) □ dunkel (stark) □ egal
- Erscheinungsbild:  $\square$  scharf  $\square$  verschwommen (defokussiert)
- Weiß bleibt stehen, schwarz muss gehen →  $\Box$  Materialabtrag invertieren

#### **3. Liniengravuren**

☐ Meine Daten weisen Liniengravuren auf

Feinheit: □ markant (breit, tief) □ filigran (dünn, wenig Einbrand)

#### **4. Brandmarken/Verfärbungen**

☐ egal ☐ Bitte vermeiden (erfordert u.U. Application Tape auf Vorder- und/oder Rückseite)

\_\_\_\_\_\_\_\_\_\_\_\_\_\_\_\_\_\_\_\_\_\_\_\_\_\_\_\_\_\_\_\_\_\_\_\_\_\_\_\_\_\_\_\_\_\_\_\_\_\_\_\_\_\_\_\_\_\_\_\_\_\_\_\_\_\_\_\_\_\_\_\_\_\_\_\_\_\_\_\_\_\_

\_\_\_\_\_\_\_\_\_\_\_\_\_\_\_\_\_\_\_\_\_\_\_\_\_\_\_\_\_\_\_\_\_\_\_\_\_\_\_\_\_\_\_\_\_\_\_\_\_\_\_\_\_\_\_\_\_\_\_\_\_\_\_\_\_\_\_\_\_\_\_\_\_\_\_\_\_\_\_\_\_\_

\_\_\_\_\_\_\_\_\_\_\_\_\_\_\_\_\_\_\_\_\_\_\_\_\_\_\_\_\_\_\_\_\_\_\_\_\_\_\_\_\_\_\_\_\_\_\_\_\_\_\_\_\_\_\_\_\_\_\_\_\_\_\_\_\_\_\_\_\_\_\_\_\_\_\_\_\_\_\_\_\_\_

\_\_\_\_\_\_\_\_\_\_\_\_\_\_\_\_\_\_\_\_\_\_\_\_\_\_\_\_\_\_\_\_\_\_\_\_\_\_\_\_\_\_\_\_\_\_\_\_\_\_\_\_\_\_\_\_\_\_\_\_\_\_\_\_\_\_\_\_\_\_\_\_\_\_\_\_\_\_\_\_\_\_

\_\_\_\_\_\_\_\_\_\_\_\_\_\_\_\_\_\_\_\_\_\_\_\_\_\_\_\_\_\_\_\_\_\_\_\_\_\_\_\_\_\_\_\_\_\_\_\_\_\_\_\_\_\_\_\_\_\_\_\_\_\_\_\_\_\_\_\_\_\_\_\_\_\_\_\_\_\_\_\_\_\_

#### **5. Schnittkonturen und Modifikationen**

☐ Schnittkonturen mit Breakaway-Konnektoren (Brücken/Stege) versehen ☐ Schneidkontur als Perforationsschnitt ausführen (Niedrigstfrequenz)

#### **6. Materialoptimierung**

- ☐ Bauteilverschachtelung (Nesting) ☐ mit Abstand zu anderen Bauteilen
- ☐ Materialausbeute maximieren (Reststücke mit Extrateilen auffüllen)

☐ extra Jätelinien (weeding lines) einfügen

#### **7. Datenübergabe**

☐ Schneiddateien mit ausliefern

#### **8. Kommentare/Besonderheiten (z.B. Handhabung)**

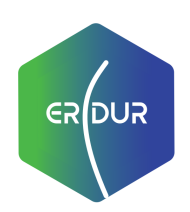

**eridur**

Tauscher, Daniel & Voigt, Mario GbR Schiersandstr. 21 | 09116 Chemnitz

**USt-IdNr.:** DE326617289

**Telefon:** +49 1575 2130605 **E-Mail:** info@eridur.de **Homepage:** https://www.eridur.de **Seite 3 / 6**

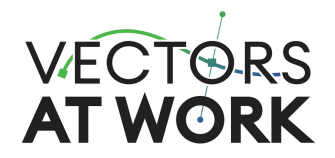

# **Nachbearbeitung**

\_\_\_\_\_\_\_\_\_\_\_\_\_\_\_\_\_\_\_\_\_\_\_\_\_\_\_\_\_\_\_\_\_\_\_\_\_\_\_\_\_\_\_\_\_\_\_\_\_\_\_\_\_\_\_\_\_\_\_\_\_\_\_\_\_\_\_\_\_\_\_\_\_\_\_\_\_\_\_\_\_\_

\_\_\_\_\_\_\_\_\_\_\_\_\_\_\_\_\_\_\_\_\_\_\_\_\_\_\_\_\_\_\_\_\_\_\_\_\_\_\_\_\_\_\_\_\_\_\_\_\_\_\_\_\_\_\_\_\_\_\_\_\_\_\_\_\_\_\_\_\_\_\_\_\_\_\_\_\_\_\_\_\_\_

\_\_\_\_\_\_\_\_\_\_\_\_\_\_\_\_\_\_\_\_\_\_\_\_\_\_\_\_\_\_\_\_\_\_\_\_\_\_\_\_\_\_\_\_\_\_\_\_\_\_\_\_\_\_\_\_\_\_\_\_\_\_\_\_\_\_\_\_\_\_\_\_\_\_\_\_\_\_\_\_\_\_

\_\_\_\_\_\_\_\_\_\_\_\_\_\_\_\_\_\_\_\_\_\_\_\_\_\_\_\_\_\_\_\_\_\_\_\_\_\_\_\_\_\_\_\_\_\_\_\_\_\_\_\_\_\_\_\_\_\_\_\_\_\_\_\_\_\_\_\_\_\_\_\_\_\_\_\_\_\_\_\_\_\_

\_\_\_\_\_\_\_\_\_\_\_\_\_\_\_\_\_\_\_\_\_\_\_\_\_\_\_\_\_\_\_\_\_\_\_\_\_\_\_\_\_\_\_\_\_\_\_\_\_\_\_\_\_\_\_\_\_\_\_\_\_\_\_\_\_\_\_\_\_\_\_\_\_\_\_\_\_\_\_\_\_\_

\_\_\_\_\_\_\_\_\_\_\_\_\_\_\_\_\_\_\_\_\_\_\_\_\_\_\_\_\_\_\_\_\_\_\_\_\_\_\_\_\_\_\_\_\_\_\_\_\_\_\_\_\_\_\_\_\_\_\_\_\_\_\_\_\_\_\_\_\_\_\_\_\_\_\_\_\_\_\_\_\_\_

☐ Entgittern ☐ Schutzfolien/AppTape entfernen ☐ Reinigen ☐ Schleifen ☐ Sortieren ☐ Beschriften/Labeln ☐ Ölen

#### **Entgitter- und Schneidreste**

☐ mitliefern ☐ entsorgen

### **Sonstige Schritte / Kommentare**

**Infos zu den Kosten**

Von der Auftragsklärung über die Datenbearbeitung und das Bearbeiten mit dem Laser ist es stets eine gewisse Wegstrecke – manchmal mit Hürden, manchmal mit einer guten "Busverbindung".

Aufwand entsteht auch bei kleinen Dingen und er hängt nicht von der Bauteilgröße ab – vielmehr von der geforderteten Güte, den einzusetzenden Materialien, der individuellen Datengrundlage und so einigem mehr. Außerdem bedarf es auch diverser Vor- und Nachbereitungsschritte, die unmittelbar und untrennbar in Zusammenhang stehen. Angefangen von der Materialbeschaffung und -aufbereitung geht es ans Rüsten (Einrichten) des Lasers zum zugeordneten Auftrag, sowie das nachfolgende Bergen, Entgittern, Sortieren und auch gern vergessene Banalitäten wie Reinigen und Warten der Maschine, die die betriebliche Verfügbarkeit und gleichbleibende Qualität überhaupt erst garantieren. Alles muss fair eingepreist sein, denn nur so ist es nachhaltig für dich und uns.

#### **Auftragsarbeiten**

z.B. Datenaufbereitung, z.B. Datenaufbereitung, Designstunde, Materialvorbereitung **65€/Stunde (inkl. 19% USt.)** Abrechnung im 15-Minuten-Takt

**Laserkosten** (Maschine inklusive Bediener)

**2,00€/Minute (inkl. 19% USt.)** Auf volle/halbe Minuten gerundet

# **ER**DUR

# **eridur**

Tauscher, Daniel & Voigt, Mario GbR Schiersandstr. 21 | 09116 Chemnitz

**USt-IdNr.:** DE326617289

**Telefon:** +49 1575 2130605 **E-Mail:** info@eridur.de **Homepage:** https://www.eridur.de **Seite 4 / 6**

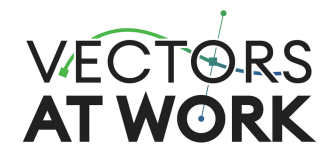

# **Extra: Checkliste für Bereitstellung laserfähiger Grafiken durch Kunde**

#### **1. Dateiformat**

- □ Daten liegen als PDF oder SVG vor und enthalten Vektordaten
- D Daten liegen in anderem Format vor (z.B. DXF, DWG, EPS, AI, STEP, IGES)

#### **2. Allgemeines**

- Anteil Vektordaten in SVG < 1,0 Megabyte
- □ kosmetische Clippings wurden entfernt
- Effekte/Filter nur auf Flächengravurelementen (z.B. Gradienten, Farbumkehr)
- Daten enthalten keine unsichtbaren Elemente (weiße Pfade auf weißem Hintergrund, Objekte ohne Füllung und ohne Kontur, o.ä.)
- Dokument- und Anzeigeeinheiten sind in mm konfiguriert
- Canvas-Skalierung beträgt 100% / Höhe + Breite (mm) des Dokuments geprüft

#### **3. Skalierung, Abmaße, Rand**

- Zeichnung auf geeignetes Plattenmaß angelegt (max. 812x508 mm)
- □ mind. 3mm Abstand zum Plattenrand beachtet

#### **4. Farbzuweisungen und Konturfarben, Fächenfüllungen**

- $\Box$  Elemente wurden entsprechend ihrer Bearbeitung in Farben separiert (z.B. schneiden = **rot**, Liniengravuren = **pink**, Flächengravuren = **schwarz**)
- $\Box$  Flächengravurelemente sind passend ausgefüllt (Füllfarbe, Konturfarbe)
- Farben einzelner Elemente wurden vereinheitlicht

#### **5. Rastergrafiken**

- □ Passender Bildausschnitt gewählt
- Bilddatenauflösung >= 300 DPI
- $\Box$  in Graustufen oder schwarz/weiß umgewandelt
- ausreichende Bildkontraste / Histogramm geprüft

#### **6. Textelemente**

 Textelemente wurden in Pfade konvertiert oder verwendete Schriftartendateien (\*.otf, \*.ttf) sind mitgeliefert

#### **7. Pfadelemente**

- $\Box$  Strichdicken sind alle 1px breit
- $\square$  Strichlinien sind nicht per "stroke-dasharray" definiert, sondern in echte Pfadsegmente zerlegt
- $\Box$  Opazität ist exakt 100,00% ("opacity" und "stroke-opacity")

#### **8. Stabilität & Toleranzen**

- Toleranzen wurden beachtet, Schneidspalt entsprechend der Funktion für Press- oder Spielpassung einkalkuliert (Referenz: 0,14mm Spaltbreite bei 3mm Pappelsperrholz → ideale Presspassung wenn Zapfen 0,30mm > als Bohrung)
- $\Box$  Mindeststegbreiten von > = 0,5mm wurden beachtet

#### **9. Pfadoptimierung**

- □ Doppelte Pfade und doppelte Pfadsegmente entfernt
- $\square$  Sich selbst schneidende Pfade korrigiert
- □ Pfadknotendichte ("nodes") größergleich 1 Knoten auf 3mm Wegstrecke
- nebeneinanderliegende, sich berührende Pfade wurden vereinigt
- Bauteilkonturen auf Durchdringungen geprüft

#### **10. Schneidreihenfolge (Laufzeitoptimierung)**

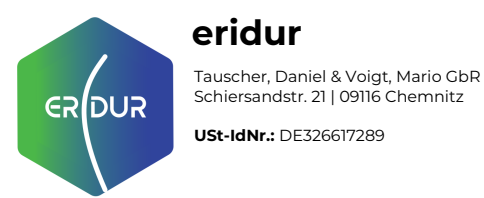

# **eridur**

**USt-IdNr.:** DE326617289

**Telefon:** +49 1575 2130605 **E-Mail:** info@eridur.de **Homepage:** https://www.eridur.de **Seite 5 / 6**

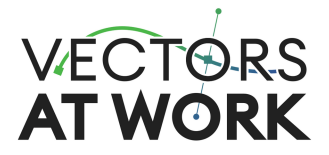

 zusammengehörige Pfade sind nach Möglichkeit gruppiert und nicht in ein Set kombiniert (kombinierte Konturen)

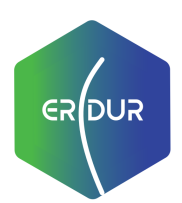

# **eridur**

Tauscher, Daniel & Voigt, Mario GbR Schiersandstr. 21 | 09116 Chemnitz

**USt-IdNr.:** DE326617289

**Telefon:** +49 1575 2130605 **E-Mail:** info@eridur.de **Homepage:** https://www.eridur.de

**Bankverbindung**<br>Kreditinstitut: Postbank<br>IBAN: DE78 8601 0090 0989 9599 06 BIC: PBNKDEFF

**Seite 6 / 6**